#### <<Visual FoxPro

书名:<<Visual FoxPro程序设计基础实验指导与测试>>

- 13 ISBN 9787040155181
- 10 ISBN 7040155184

出版时间:2010-3

页数:172

PDF

更多资源请访问:http://www.tushu007.com

## <<Visual FoxPro

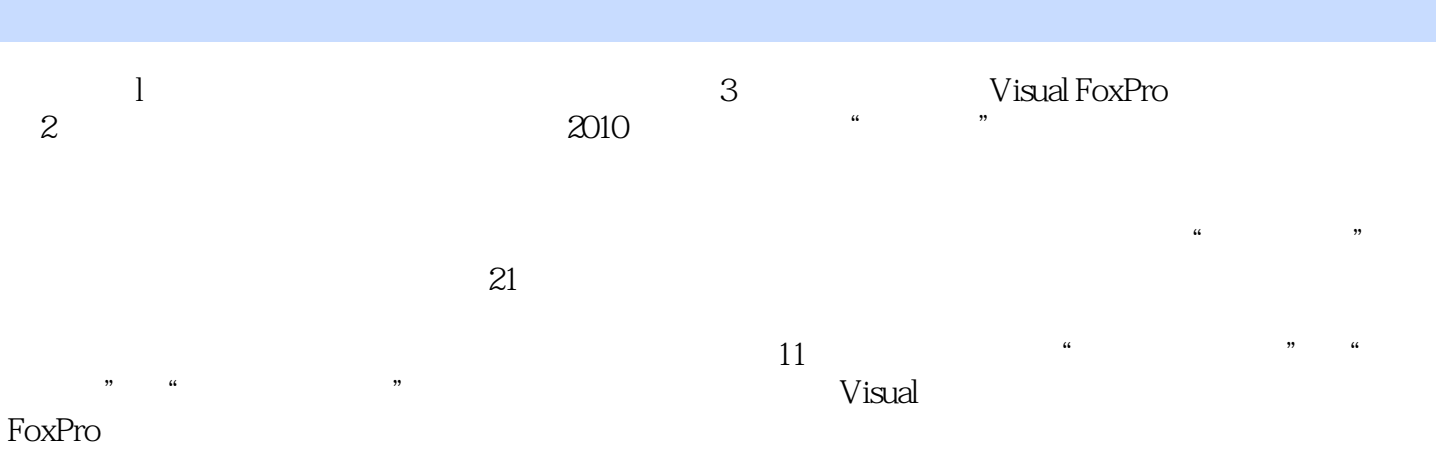

Visual FoxPro

# <<Visual FoxPro $\hspace{2cm} >>$

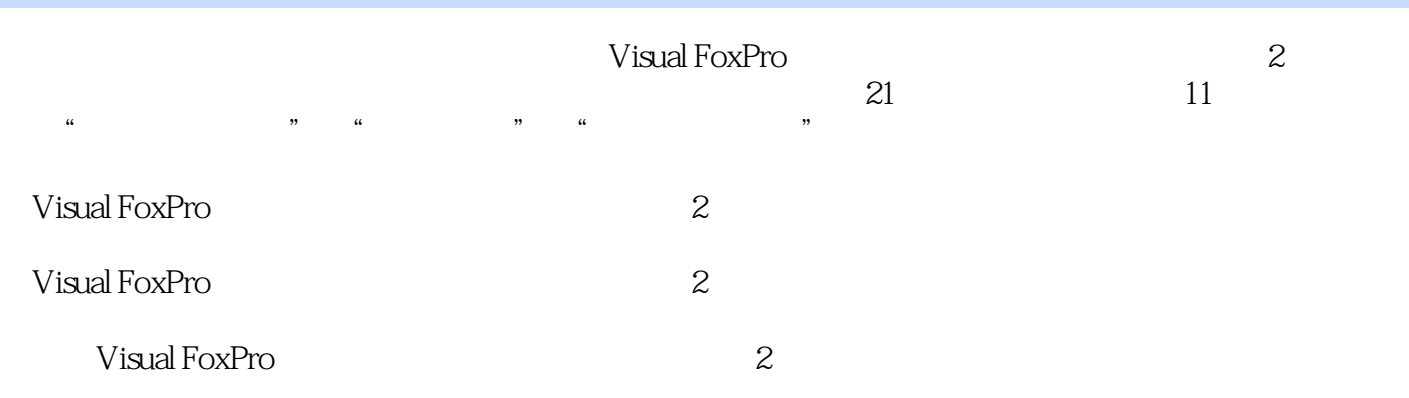

#### <<Visual FoxPro

 $\rm SOL$ 

Visual FoxPro系统概述参考答案测试题二 Visual FoxPro数据基础参考答案测试题三 数据库、表及其操

FoxPro

 ${\rm SOL}$  wisual  ${\rm Nisual}$ 

## <<Visual FoxPro

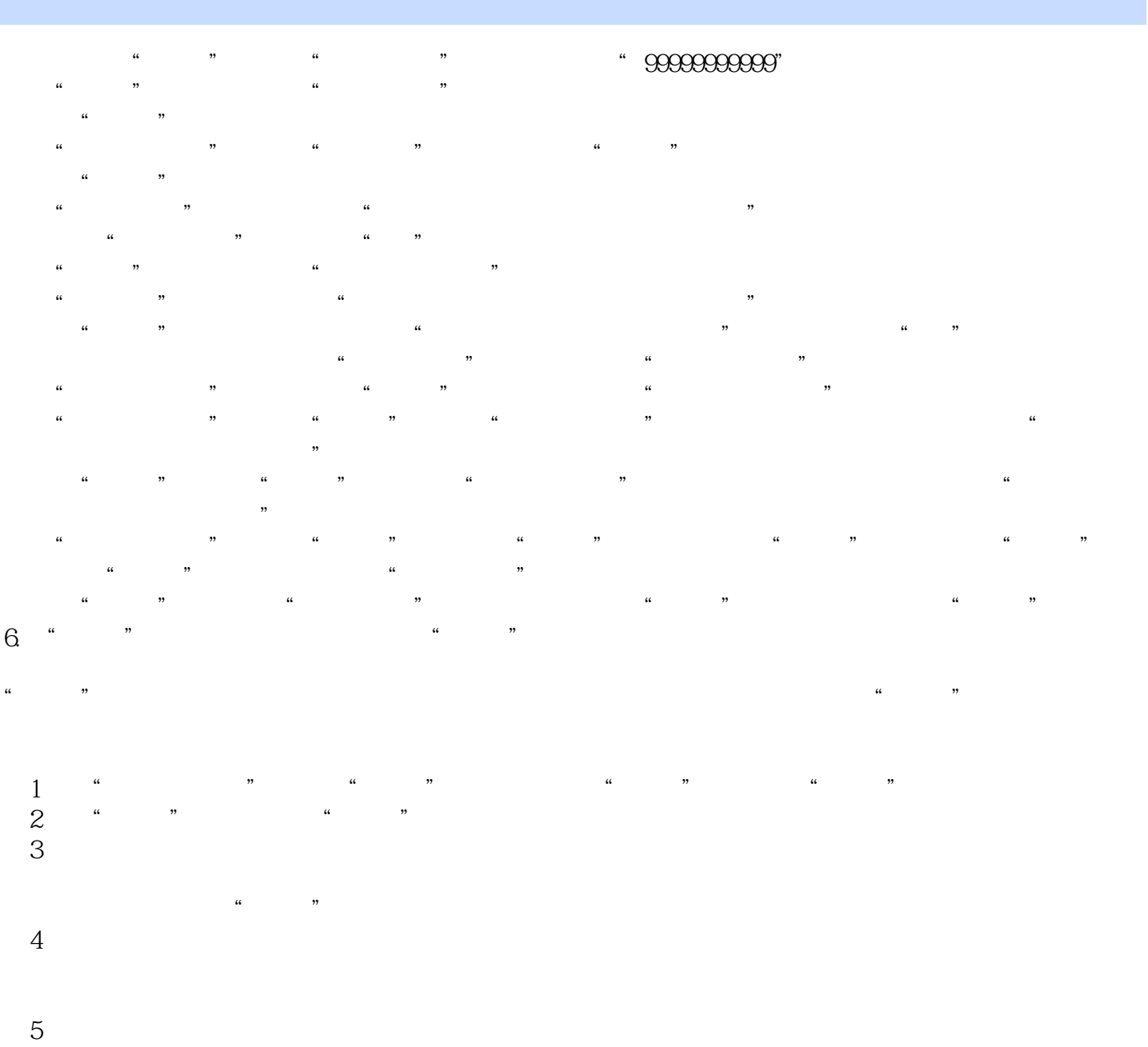

 $\frac{a}{a}$  we are not only the control of  $\frac{a}{a}$  or  $\frac{a}{a}$  in  $\frac{a}{a}$  in  $\frac{a}{a}$ 

 $,$  tushu007.com <<Visual FoxPro

Visual FoxPro (2)

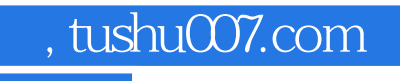

### <<Visual FoxPro

本站所提供下载的PDF图书仅提供预览和简介,请支持正版图书。

更多资源请访问:http://www.tushu007.com